## **ELENA BIANCHI**

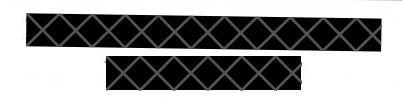

## **Curriculum vitae**

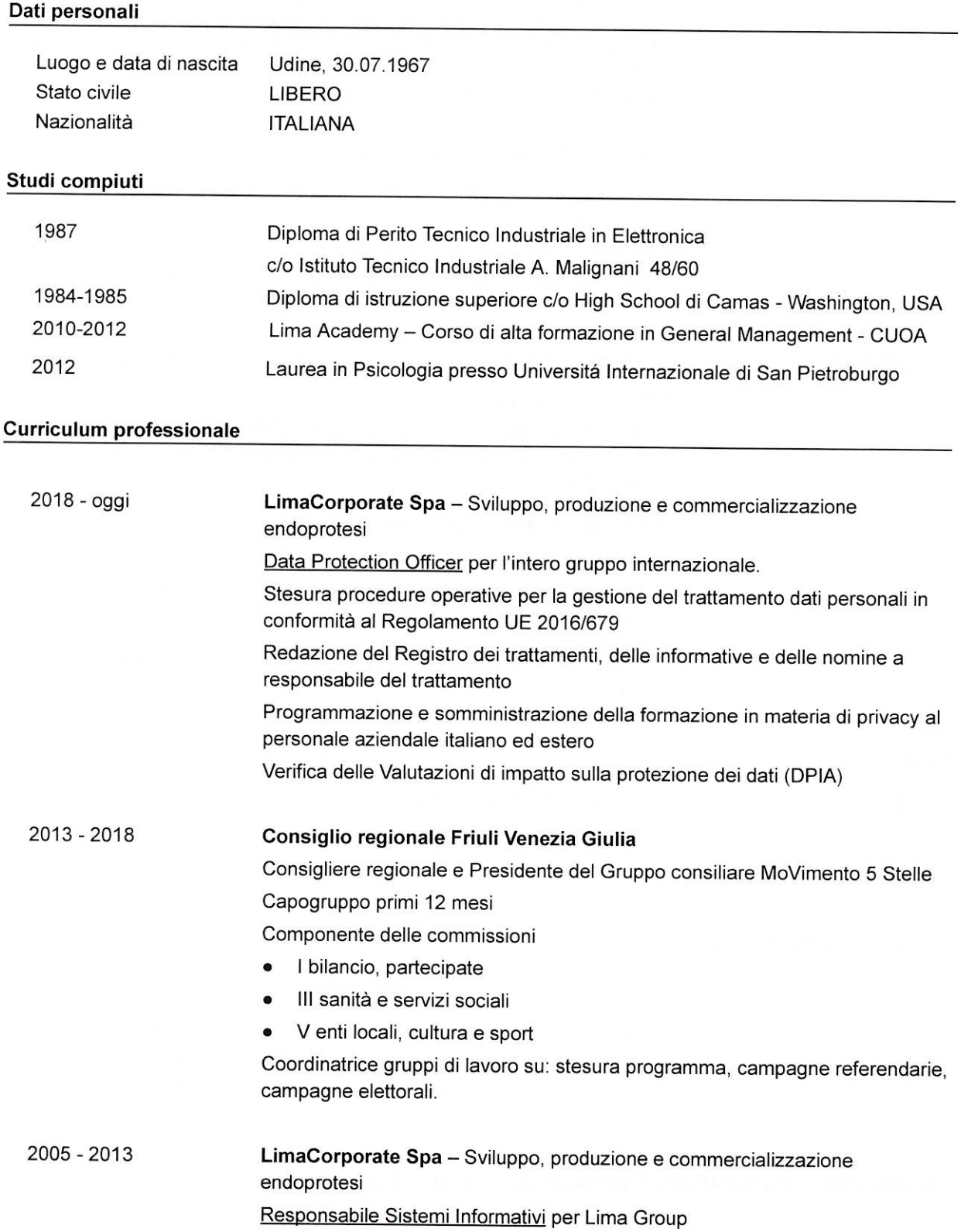

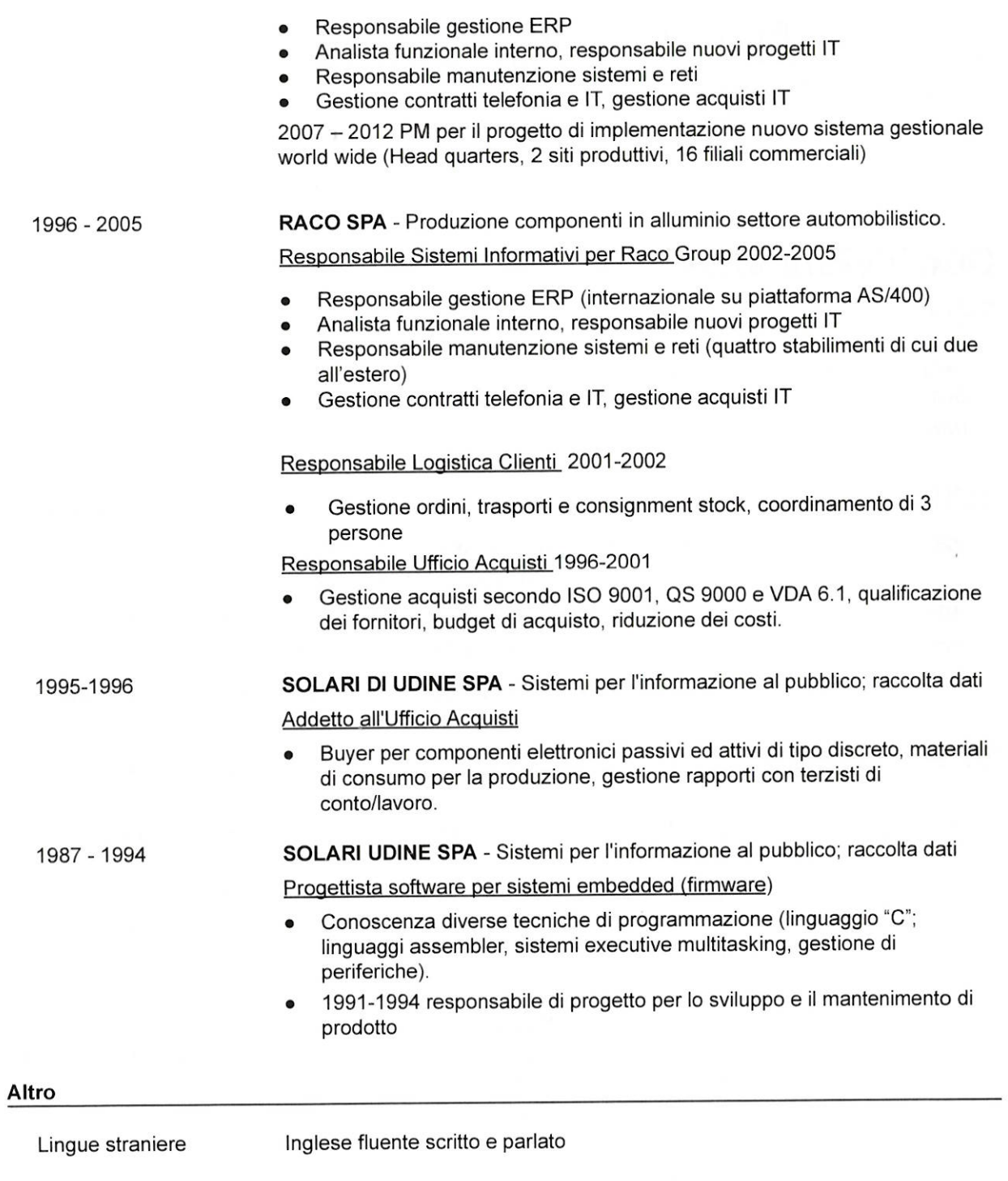

Udine, 1 settembre 2019

La sottoscritta, ai sensi del Reg. UE 2016/679, autorizza ad utilizzare i dati personali dichiarati.